## **La junta directiva de Asempal conoce de cerca las instalaciones que posee la Universidad de Almería**

**(15/11/2005 10:19) | > Universidad**

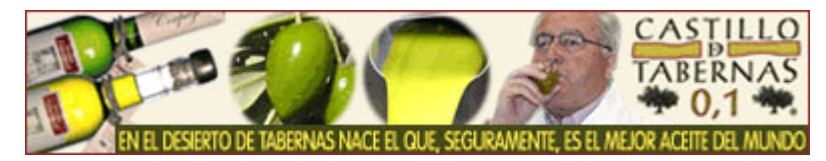

La Junta Directiva de ASEMPAL ha realizado una visita institucional a las instalaciones de la Universidad de Almería, donde ha conocido en detalle el estado de las obras de las nuevas infraestructuras que están en marcha, así como el resto de sus dependencias.

Durante este recorrido, que se prolongó durante más de dos horas y media, los empresarios estuvieron acompañados por el rector de la UAL, Alfredo Martínez Almécija, que fue el encargado de guiarlos y ofrecerles las explicaciones a todas sus inquietudes.

Esta visita es fruto de la invitación que realizó el propio rector de la UAL durante la reunión que mantuvo la última Junta Directiva de ASEMPAL, celebrada el pasado 13 de septiembre, y a la que se incorporó Martínez Almécija.

La Junta Directiva visitó la Biblioteca, el Edificio Científico-Tecnológico de Matemáticas e Informática (CITE III), el Servicio Universitario de Empleo y la construcción del Edificio de Aplicaciones de Energía Solar (Ciesol), así como del Aulario IV.

Asimismo, ASEMPAL observó in situ el avanzado estado de las obras de los nuevos accesos a la UAL, que permitirán encauzar de forma óptima el tráfico de los universitarios y del resto de usuarios que circulan entre Almería y las proximidades de la Universidad.

Por su parte, el presidente de ASEMPAL, Miguel Uribe, expresó su apoyo a la demanda del rector de que la Universidad cuente con un edificio en el casco histórico de la ciudad para poder ofrecer un punto de contacto más cercano y accesible a los ciudadanos de Almería.

La jornada también sirvió para que ASEMPAL y la UAL reiteraran su compromiso mutuo de colaboración, con el objetivo de mantener un debate permanente acerca de las prioridades que necesita el tejido productivo almeriense en materia de formación.